#### JMAP: a better way to email

@BronGondwana brong@fastmail.com

"The nice thing about standards is that there are so many to choose from."

#### Now

- POP3 + SMTP (+pop before SMTP and abominations)
- IMAP + SMTP
- ActiveSync / MAPI / OWA
- IMAP flavours (gmail, Cyrus extended, Dovecot extended, 30+ RFCs)
- SMTP + BURL + IMAPURL

# **\$Company API**

- Gmail REST API
- Nilas API
- Yahoo API
- Office 365 API
- context.io
- (FastMail API)

#### HOW STANDARDS PROLIFERATE: (SEE: A/C CHARGERS, CHARACTER ENCODINGS, INSTANT MESSAGING, ETC.)

SITUATION: THERE ARE 14 COMPETING STANDARDS.

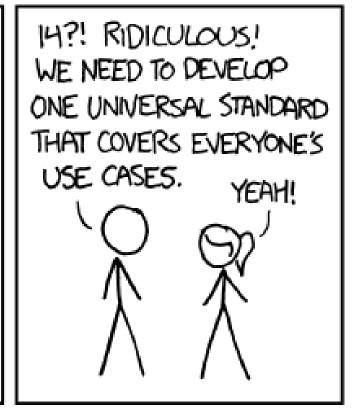

500N:

SITUATION: THERE ARE 15 COMPETING STANDARDS.

#### Why JMAP?

"it's the letter after I"

- JSON over HTTPS
- One API for email/calendars/contacts
- Mobile/battery/network friendly
- Actually designed so you can write performant, full-featured email clients
- Concepts working now at FastMail

#### **Support Friendly**

- IMAP + SMTP
  - Tons of optional features
  - Firewalls => support headaches
  - partial failures / incomplete actions
- Single endpoint all up or all down
- No partial failures

## **Network/battery friendly**

- Batched operations
  - Multiple commands in a single request
  - Can refer to items created in previous request
- Supports out-of-band notifications
  - e.g. Android and iOS push notifications
  - No need to keep a TCP connection open

## **Efficient updates**

- Powerful windowing controls
  - Request exactly what you need for the current display.
- Rename/move detection
  - Consistent IDs mean no re-downloading messages moved by other clients
- Flood resistant
  - Limits on update responses so you never get flooded

#### Clear upgrade path

- JMAP Proxy talks IMAP/CaIDAV/CardDAV
  - Allow immediate use of JMAP clients with existing service.
  - Use CONDSTORE/QRESYNC and Gmail specific facilities
  - Can add new server feature support in one codebase.

#### **Open**

- Spec: http://jmap.io/
- Proxy: https://proxy.jmap.io/
- Source code: https://github.com/jmapio/
- https://github.com/brong/cyrus-imapd/blob/master/imap/http\_jmap.c
- Tests: development starts next week